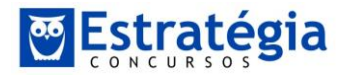

Olá pessoal! Achei a prova chatinha, mas nada que não desse para fazer com base no nosso curso.

A banca foi a FCC. O gabarito ainda não saiu, mas vou comentar as questões.

- 14. Seja X uma variável aleatória com distribuição binomial, tendo parâmetros n = 9 (n representando o número de ensaios) e p desconhecido (p representando a probabilidade de sucesso em cada ensaio). Desejando-se testar a hipótese nula H<sub>o</sub>: p = 0,5 versus a hipótese alternativa H<sub>1</sub>: p > 0,5, considerou-se rejeitar H<sub>0</sub> se X for superior a 6. Nessas condições, o nivel de significância do teste é igual a
	- $(A)$  23/256.
	- (男) 45/256.
	- $(C)$  25/256.
	- (D)  $37/256$ .
	- $(E)$  5/256.

## **Resolução**

O nível de significância é a probabilidade cometermos o erro do tipo I, ou seja, rejeitar H0 quando ela é verdadeira.

Qual é a probabilidade de obtermos mais de 6 sucessos em 9 jogadas?

Ora, trata-se de uma binomial:

$$
P(7\text{ Successos}) = C_{9,7} \times p^7 \times p^2 = \frac{9!}{7!2!} \times 0.5^7 \times 0.5^2 = 36 \times 0.5^9
$$
  

$$
P(8\text{Successos}) = C_{9,8} \times p^8 \times p^1 = \frac{9!}{8!1!} \times 0.5^8 \times 0.5^1 = 9 \times 0.5^9
$$
  

$$
P(9\text{Successos}) = C_{9,9} \times p^9 = \frac{9!}{9!0!} \times 0.5^9 = 0.5^9
$$

Assim:

$$
P(erro\ tipo\ I) = 36 \times 0.5^9 + 9 \times 0.5^9 + 0.5^9 = 46 \times 0.5^9
$$

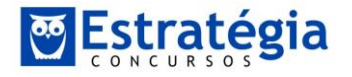

*Estatística para SEFAZ PE Prova comentada Prof. Jeronymo Marcondes* 

Dados:  $e^{-3} = 0.05$ ;  $e^{-4} = 0.018$ )

Isso é a mesma coisa que:

$$
P(error tipo I) == 46 \times 0.5^9 = 46 \times \left(\frac{5}{10}\right)^9 = 46 \times \left(\frac{1}{2}\right)^9 = \frac{46}{512} = \frac{23}{256}
$$

Alternativa (a).

Instruções: Para resolver às questões de números 15 e 16 considere as informações a seguir:

Se Z tem distribuição normal padrão, então:

 $P(Z < 1.64) = 0.950$ ;  $P(Z < 2.05) = 0.98$ ;  $P(Z < 2.24) = 0.987$ ;  $P(Z < 2.40) = 0.992$ .

- 15. Suponha que o número de pedidos de empréstimos que um banco recebe por dia seja uma variável com distribuição de Poisson com média de  $\lambda$  pedidos por dia. Sabe-se que o parâmetro  $\lambda$  satisfaz à equação  $P(X < \lambda) = 0.008$ , onde X é uma variável aleatória que tem distribuição normal com média 15 e variância 25. Nessas condições, a probabilidade de o banco receber, em um dia qualquer, exatamente 4 pedidos de empréstimo
	- $(A)$ é maior do que 25%.
	- (8) é menor do que 16%.
	- (C) está compreendida entre 16% (inclusive) e 18% (exclusive).
	- (D) está compreendida entre 18% (inclusive) e 20% (exclusive).
	- (E) está compreendida entre 20% (inclusive) e 22% (exclusive).

# **Resolução**

Neste caso, precisamos encontrar  $\lambda$ .

O que nós sabemos é que a probabilidade de X ser menor do que  $\lambda$  é igual a 0,008. Vamos normalizar X com relação a  $\lambda$ :

$$
z = \frac{15 - \lambda}{5}
$$

Nós sabemos, pelos dados do exercício que a probabilidade deste valor ser inferior a 2,4 é 0,992. Portanto:

$$
P(Z > 2,4) = 0,008
$$

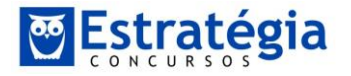

Como a normal é simétrica:

$$
P(Z < -2,4) = 0,008
$$

Isso se adapta ao dito no enunciado:

$$
P(Z < \lambda) = P(Z < -2, 4) = 0,008
$$

Portanto, vamos encontrar o valor:

$$
-2.4 = \frac{15 - \lambda}{5} \rightarrow \lambda = 3
$$

Agora, basta calcular a probabilidade de 4 sucessos na distribuição de Poisson:

$$
P(sucessos = k) = \frac{e^{-\lambda} \cdot (\lambda)^k}{k!} = \frac{e^{-3} \cdot (3)^4}{4!} = \frac{0.05 \times 81}{24} = 0.1687 = 16,87\%
$$

Alternativa (c).

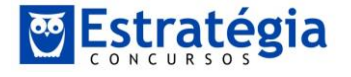

# *Estatística para SEFAZ PE Prova comentada*

*Prof. Jeronymo Marcondes*  de formação superior (bacharéis) de determinada população, selecionou-se uma amostra aleatória de 100 servidores bacharéis Os resultados obtidos encontram-se na tabela de distribuição de frequências apresentada a seguir:

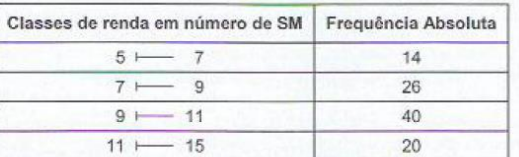

#### Considere:

- 1. Que a população de onde a amostra foi retirada é infinita e tem distribuição normal com desvio padrão igual a 1,6 SM.
- II. Para a estimativa pontual de µ a média aritmética dos 100 rendimentos apresentados, foi calculada considerando que todos os valores incluídos num intervalo de classe são coincidentes com o ponto médio do intervalo.

Nessas condições, o intervalo de confiança para µ com coeficiente de confiança igual a 96%, baseado nessa amostra, é dado por

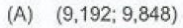

- 图  $(9,072; 9,728)$
- $(9,315; 9,725)$  $(C)$
- (D)  $(9,180; 9,720)$
- $(9.206:9.834)$  $(F)$

### **Resolução**

O total de elementos é 100. Portanto, fica fácil calcular a média com base nos pontos médios da classe:

$$
Média = \frac{6 \times 14 + 8 \times 26 + 10 \times 40 + 13 \times 20}{100} = 9,52
$$

O intervalo de confiança é:

$$
z = \frac{9,52 - \mu}{\frac{1,6}{\sqrt{100}}}
$$

Alguém pode ter se confundido na hora de pensar no z. Porém, perceba que os dados para o exercício dão a probabilidade monocaudal! Portanto, a probabilidade de Z ser maior do que 2,05 é 2% (o enunciado nos dá a probabilidade de este valor ser menor do que 2,05, que é de 98%) de um dos lados da distribuição! Se considerarmos ambos os lados:

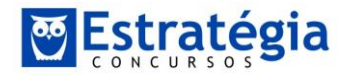

$$
P(-2,5 > Z) e P(Z > 2,5) = 4\%
$$

Assim:

$$
P(-2.5 < Z < 2.5) = 96\%
$$

Substituindo:

$$
2.05 = \frac{|9.52 - \mu|}{\frac{1.6}{\sqrt{100}}}
$$

Só lembrando, estas "barras" em volta do numerador indica que o mesmo está em **módulo**, ou seja, o numerador pode ser:

$$
9,52 - \mu
$$

Ou:

 $-9,52 + \mu$ 

Portanto:

$$
9,52 - \mu = \frac{3,28}{10} \rightarrow \mu = 9,192
$$

$$
-9,52 + \mu = \frac{3,28}{10} \rightarrow \mu = 9,848
$$

Alternativa (a).

Beleza pessoal?

Vamos esperar o gabarito!

Um abraço.

*jeronymo@estrategiaconcursos.com.br*

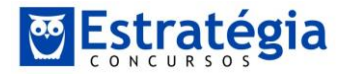

*Estatística para SEFAZ PE Prova comentada Prof. Jeronymo Marcondes*